# Fedora QAQuality and Assurance

Bruno R. Zanuzzo Presented by

#fedora-qa member

## Assuntos abordados

1. Como cheguei no Fedora e no QA; 2. Primeiras impressões como membro QA; 3. Como o Fedora é desenvolvido; 4. Como Funciona o QA e como se juntar a equipe;

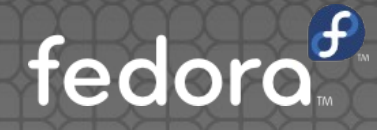

### Principais contatos Linux

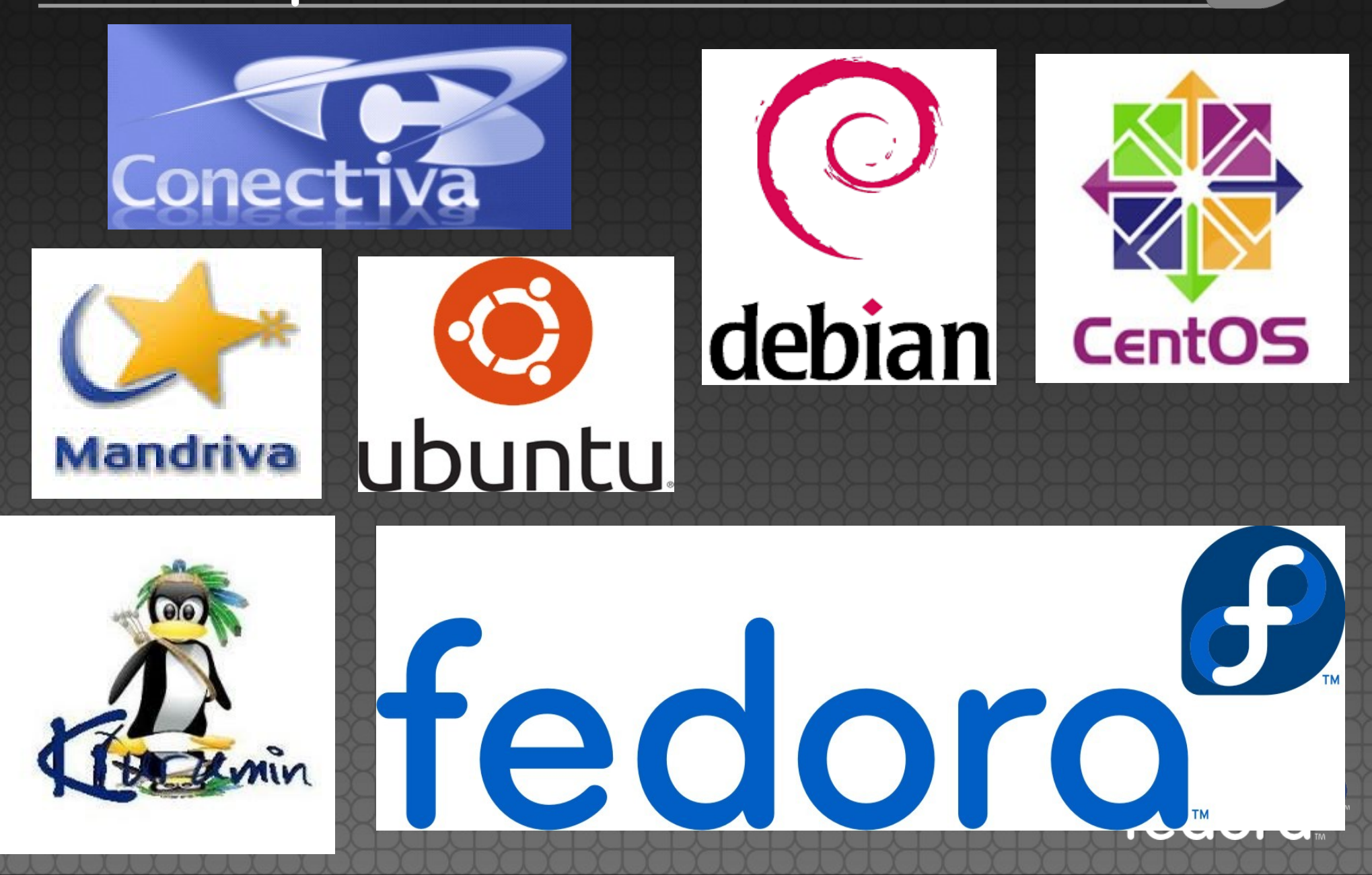

#### Porque ser membro do Fedora?

Porque está muito alinhado com meus objetivos pessoais e profissionais;

- Valores **Inovação;**
- **Expertise técnica;**

#### ■ Buscar algo além...

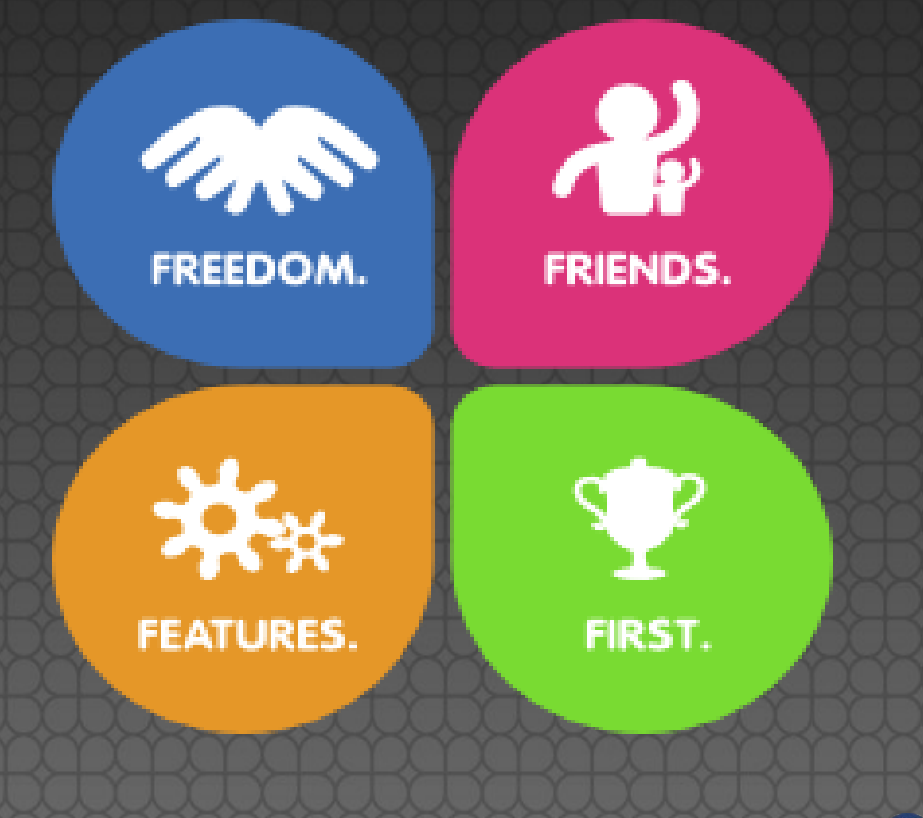

fedoro

#### Por exemplo, Fedora 21:

- Separação papéis: Workstation, Server e Cloud;
- **· SysvInit substituído pelo Systemd;**
- DNF já integrado e será o próximo YUM;
- Gnome Wayland substituíndo o X Windows Server – X.org Server;
- Journalctl, sem /var/log/messages, syslog;
- Cockpit gerência de servidores linux browser;
- Docker virtualização de aplicação;
- **FreeIPA em vez do OpenLDAP;**

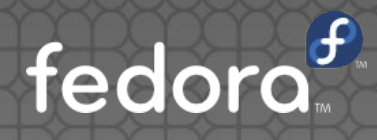

## FISL 10 - 2009

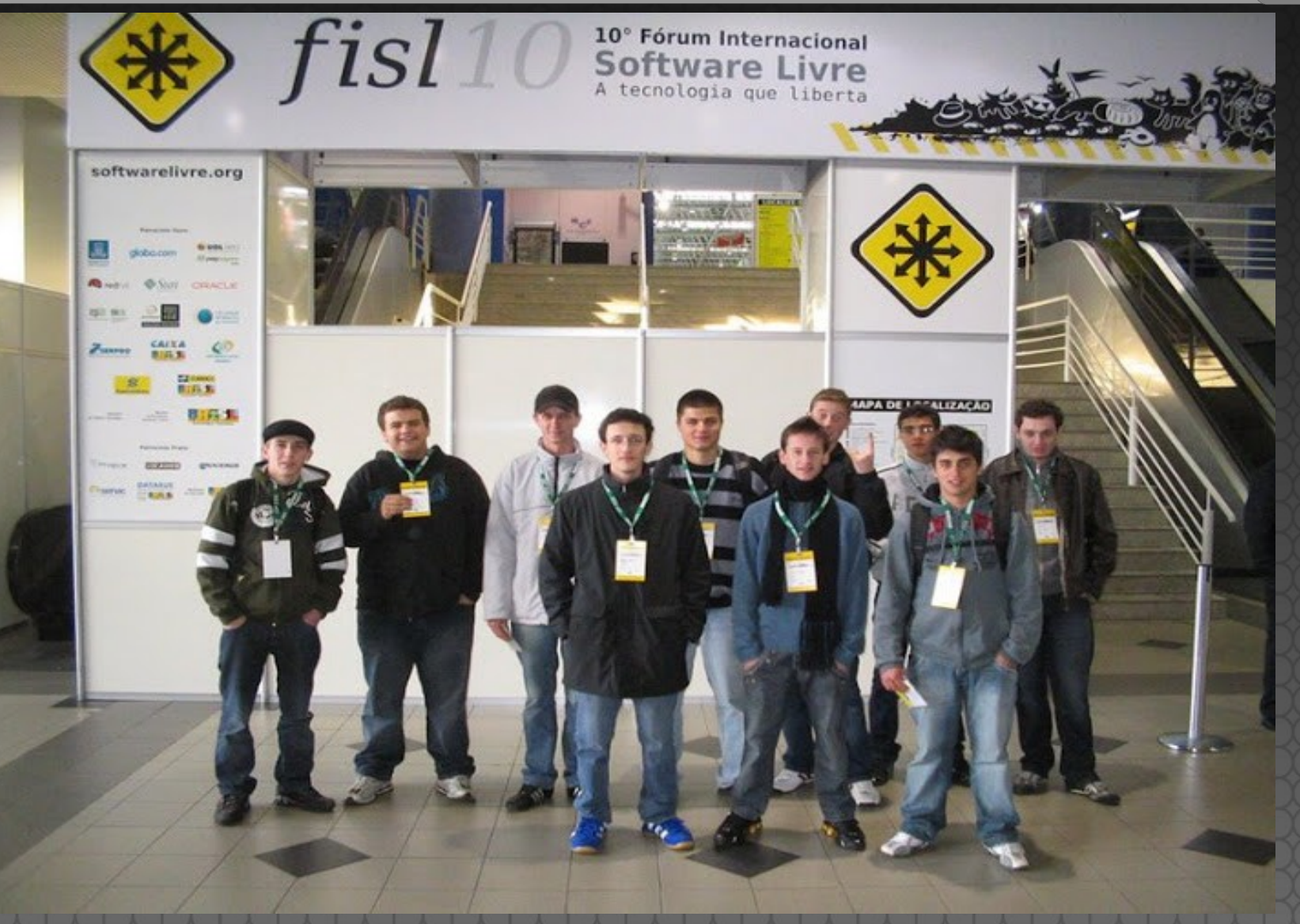

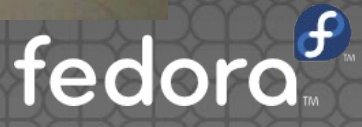

## Sim, eu conheci o Maddog!

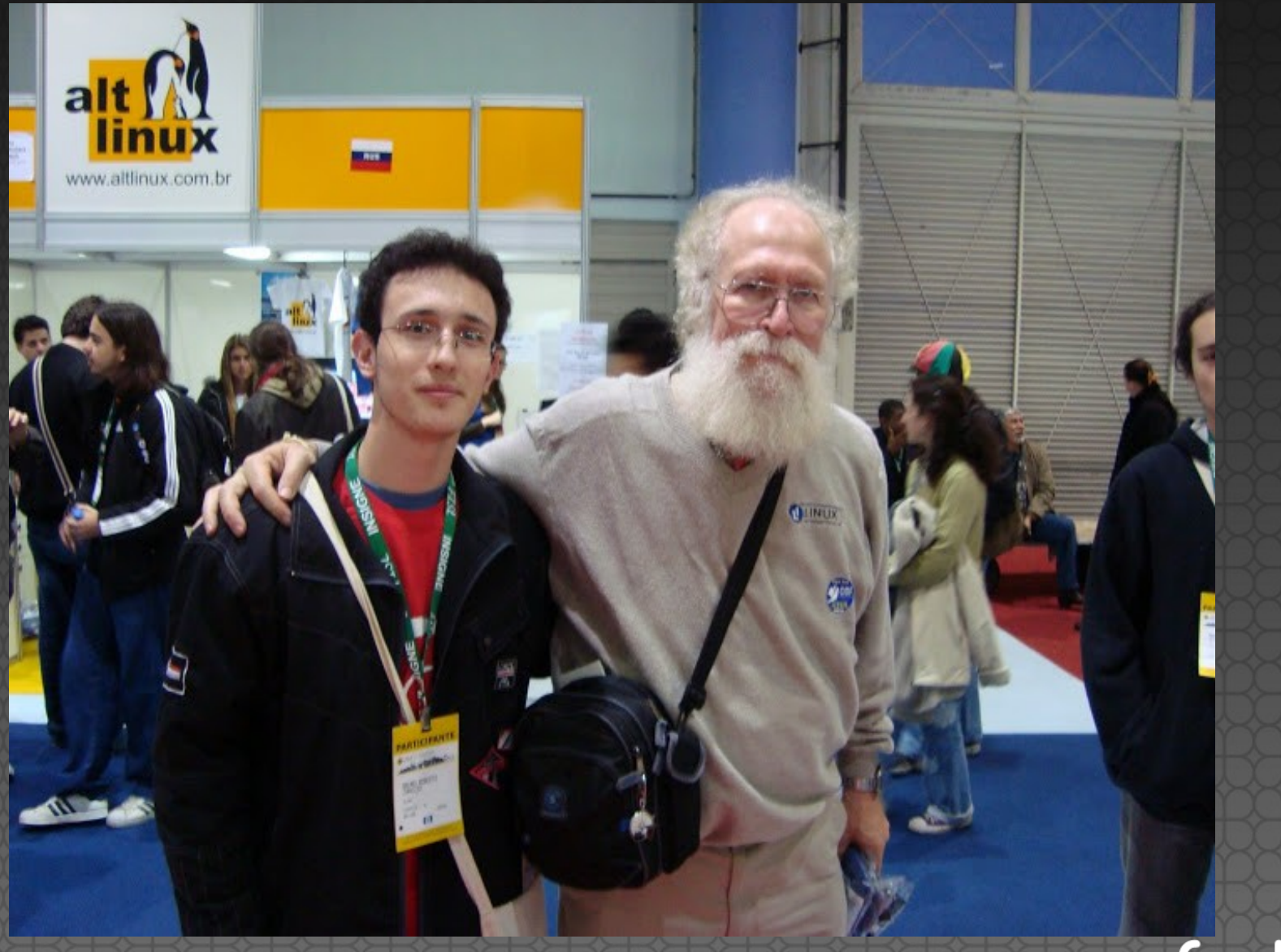

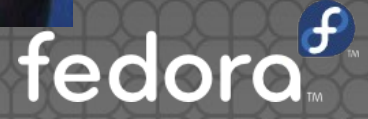

## O Stallman também :-)

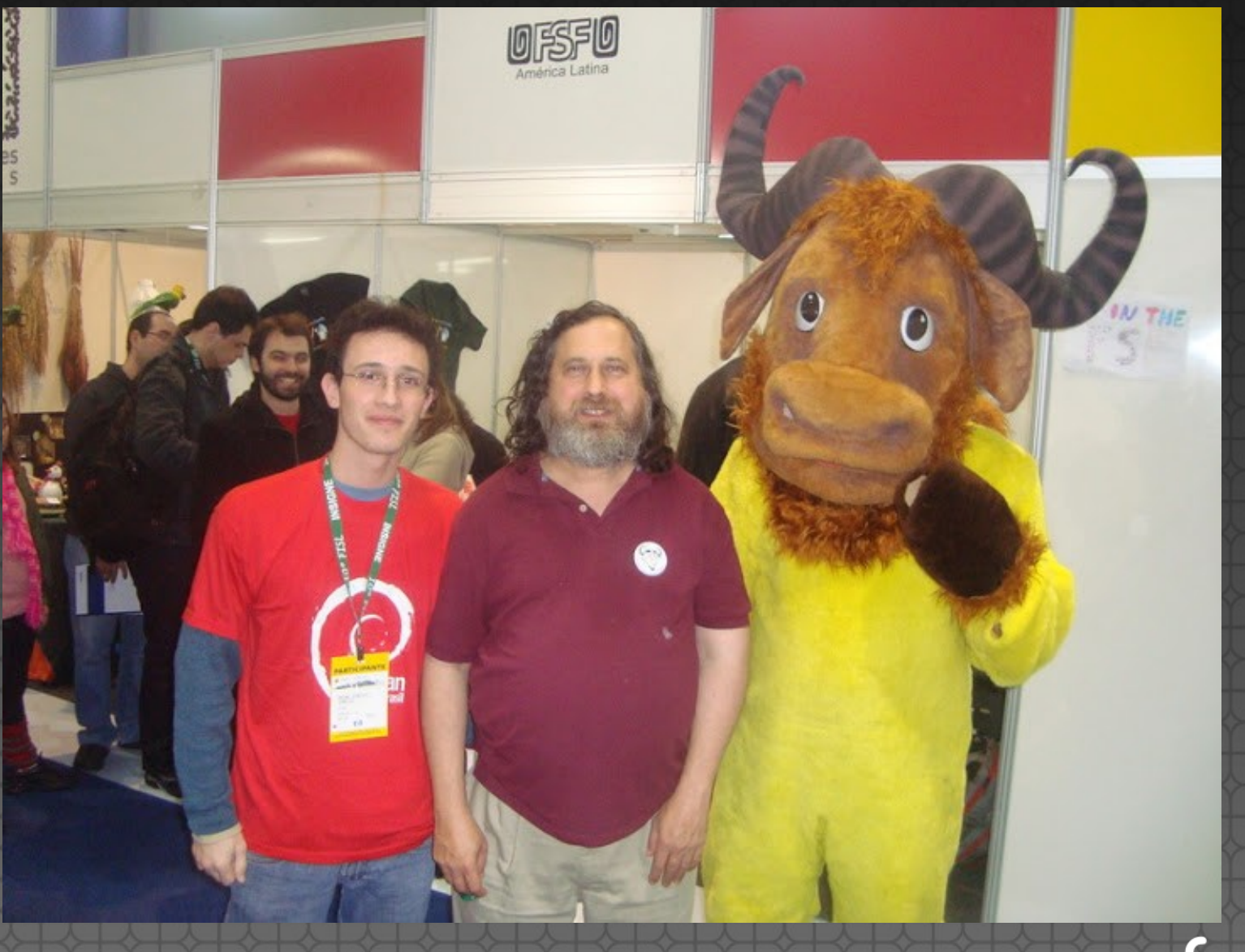

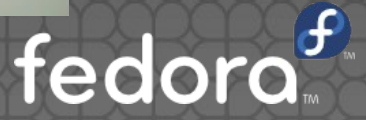

#### O que está acontecendo?

"Hoje você compra um notebook em uma loja e recebe uma série de instruções para não 'estragar' o sistema. Depois disso ninguém mais quer abrir e fuçar nos componentes. Odeio dizer isso mas o computador não é amigo de vocês. Os estudantes de hoje são menos curiosos do que os de 20 anos atrás"

John Maddog Hall, Latinoware 2014

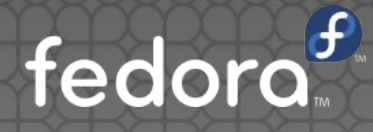

### oen source...

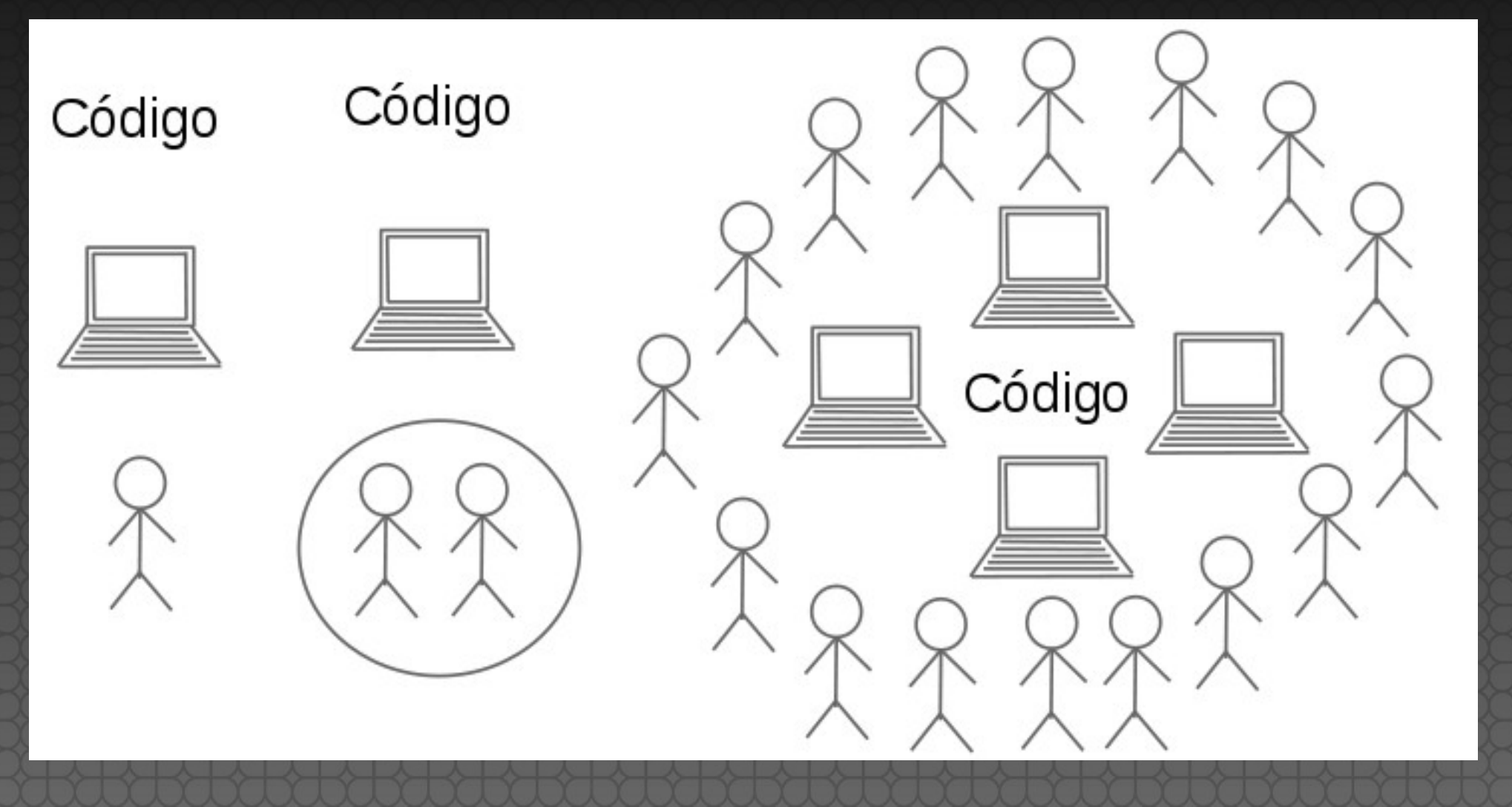

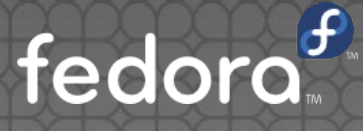

#### Ciclo desenvolvimento Fedora:

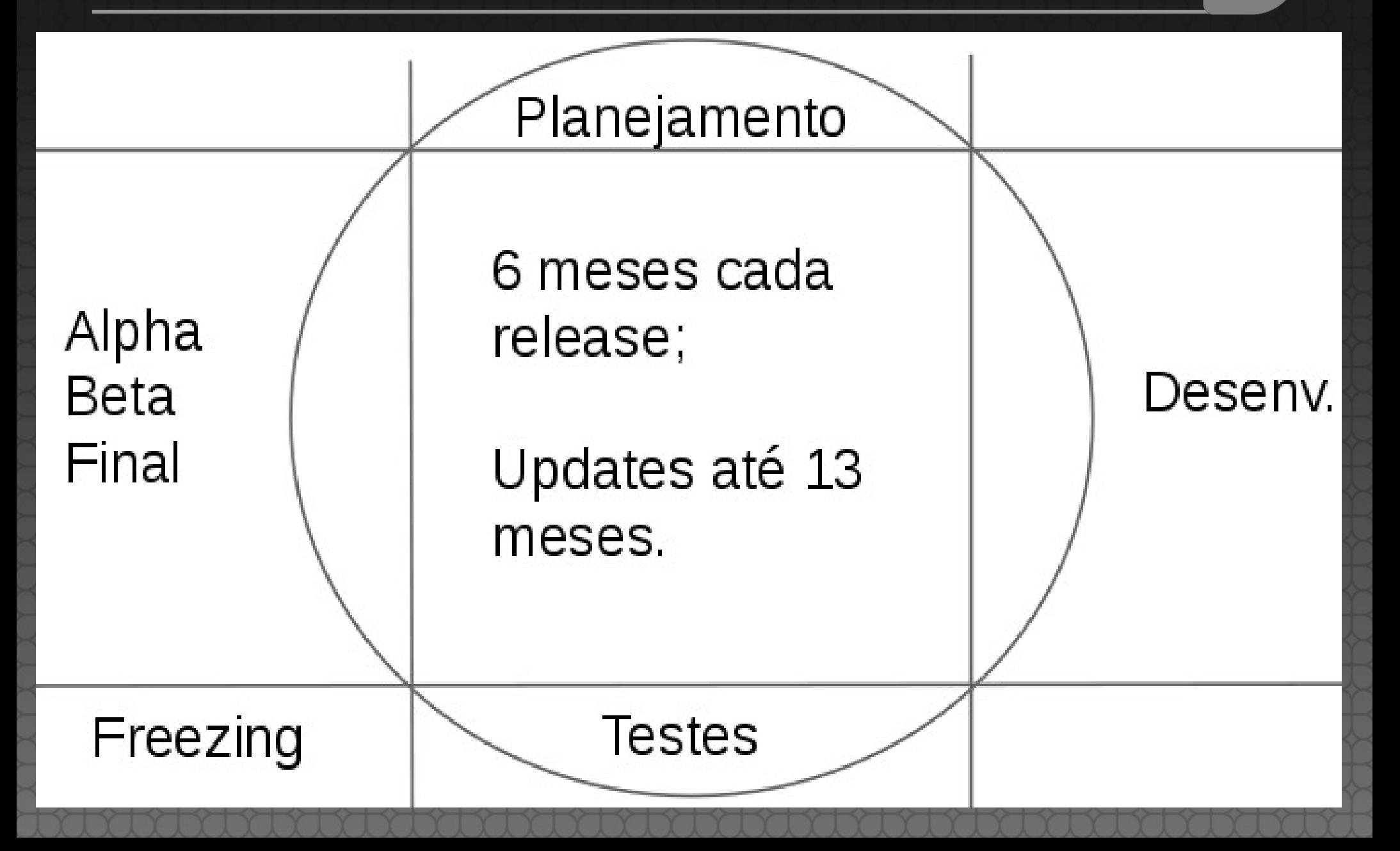

### Onde e como posso ajudar?

- Escritor de conteúdo;
- **·** Designer;
- **Pessoa do Fedora;**
- Desenvenvolvedor SO / packager:
- **Tradutor;**
- Desenv. Web ou Administrador;

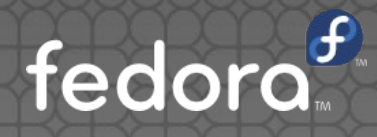

### Onde e como posso ajudar?

- **QA (Quality and assurance);**
- SIGs (Fedora Special Interest Groups);
	- Big data;
	- **Robótica;**
	- Computação em nuvem;
	- **Games**;

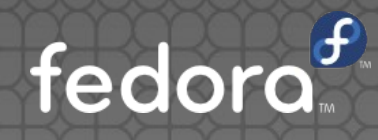

#### Desenv? Não ainda? QA! Então

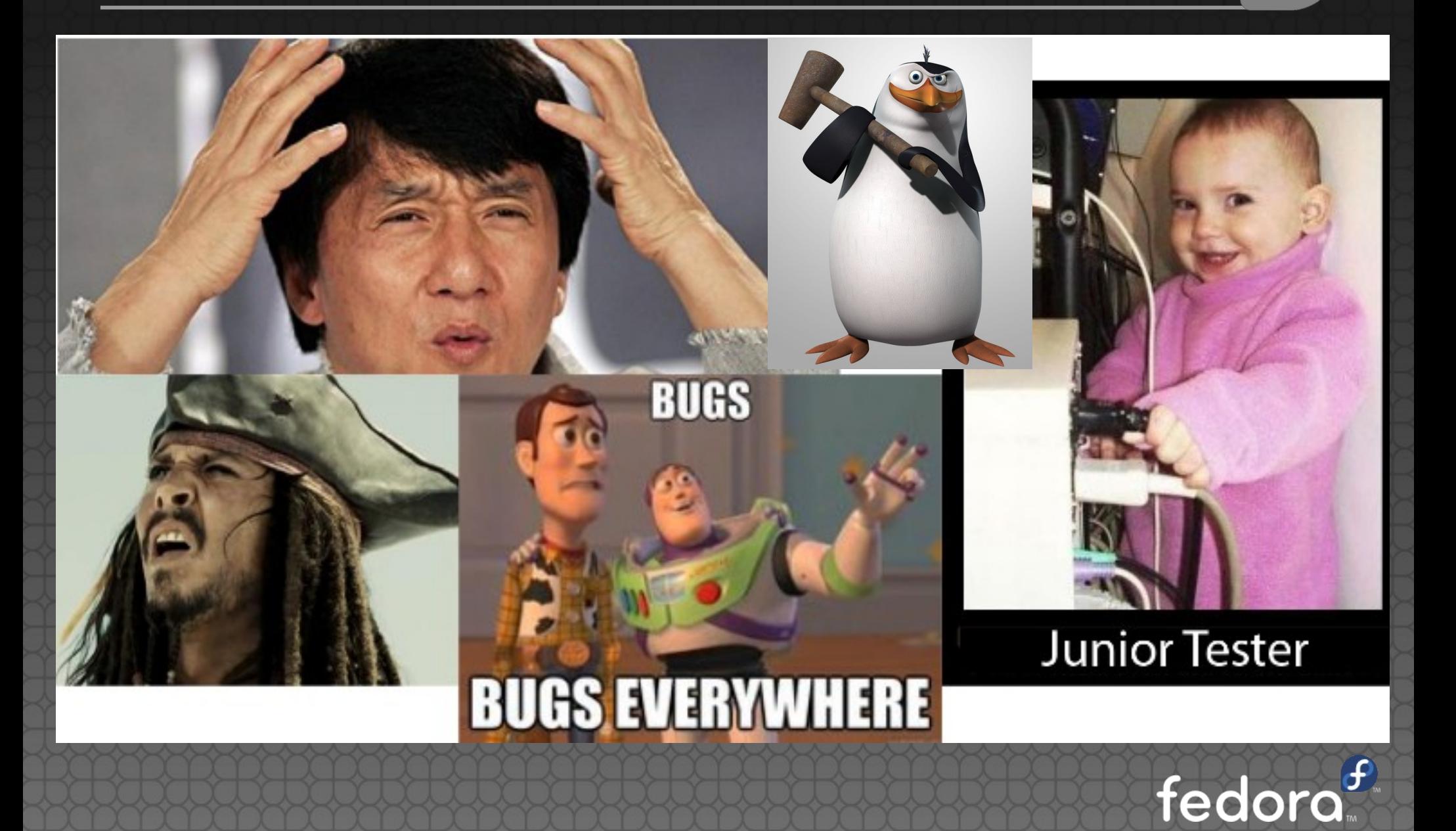

#### Desenv? Não ainda? QA! Então

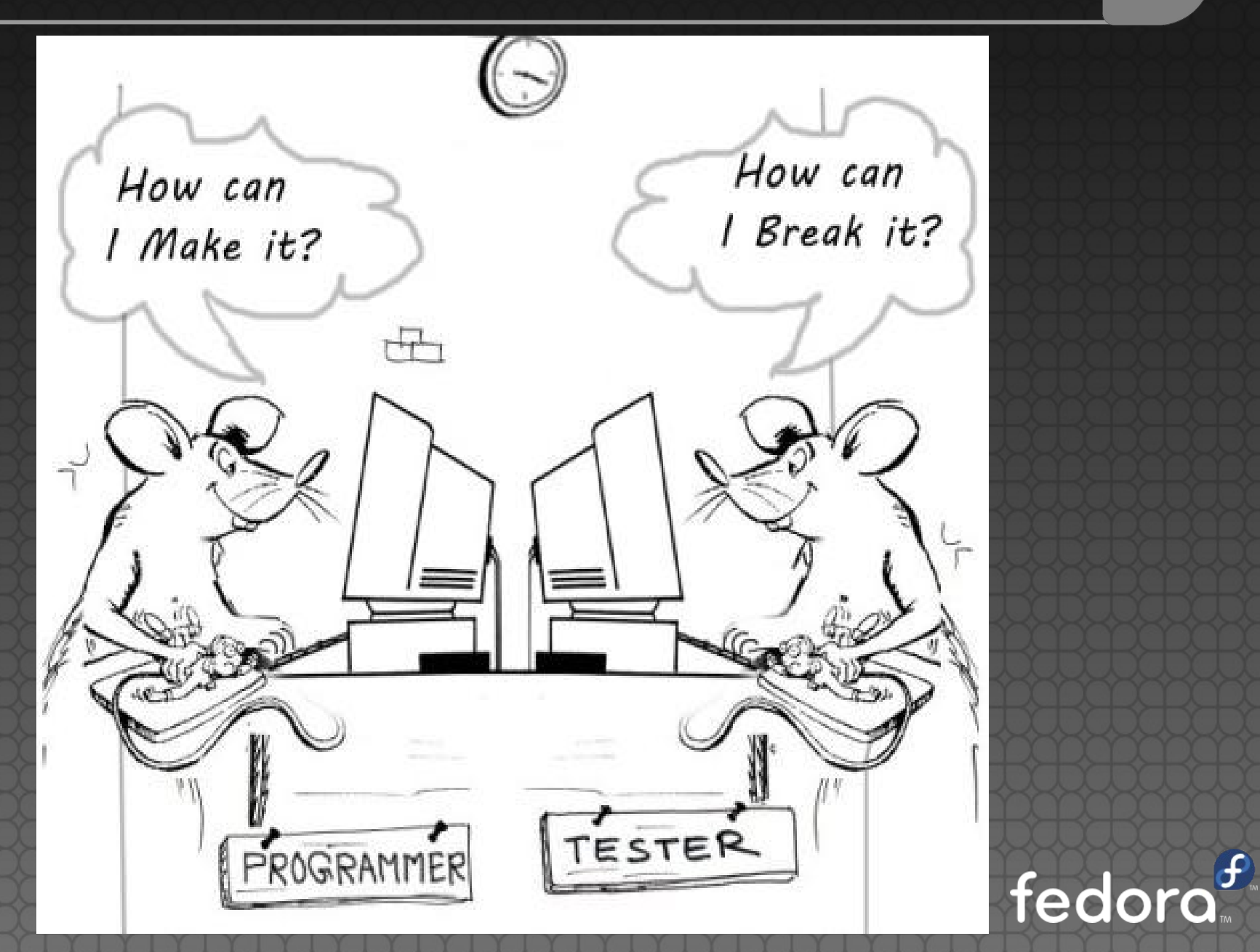

#### QA sabe a diferença entre:

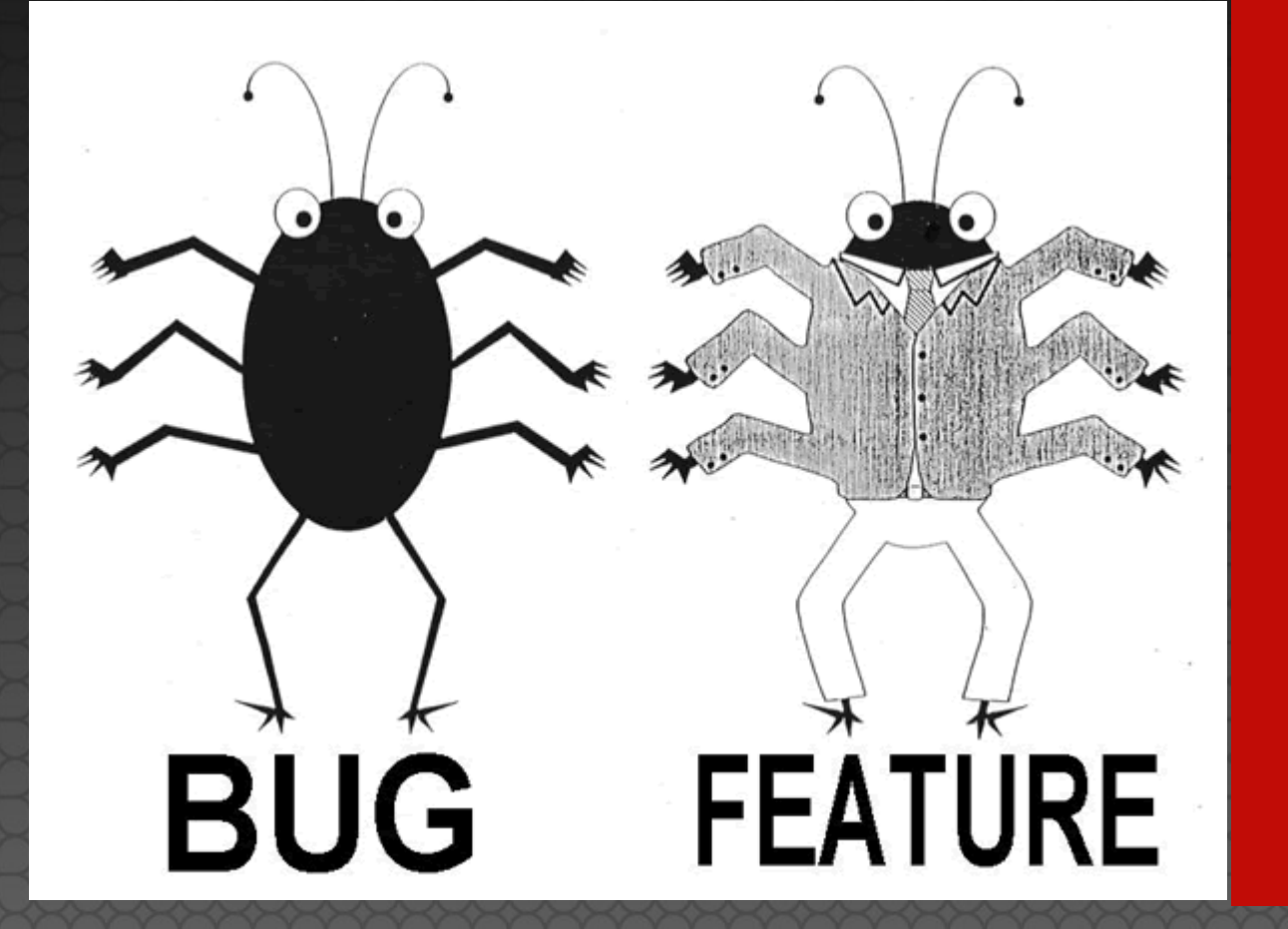

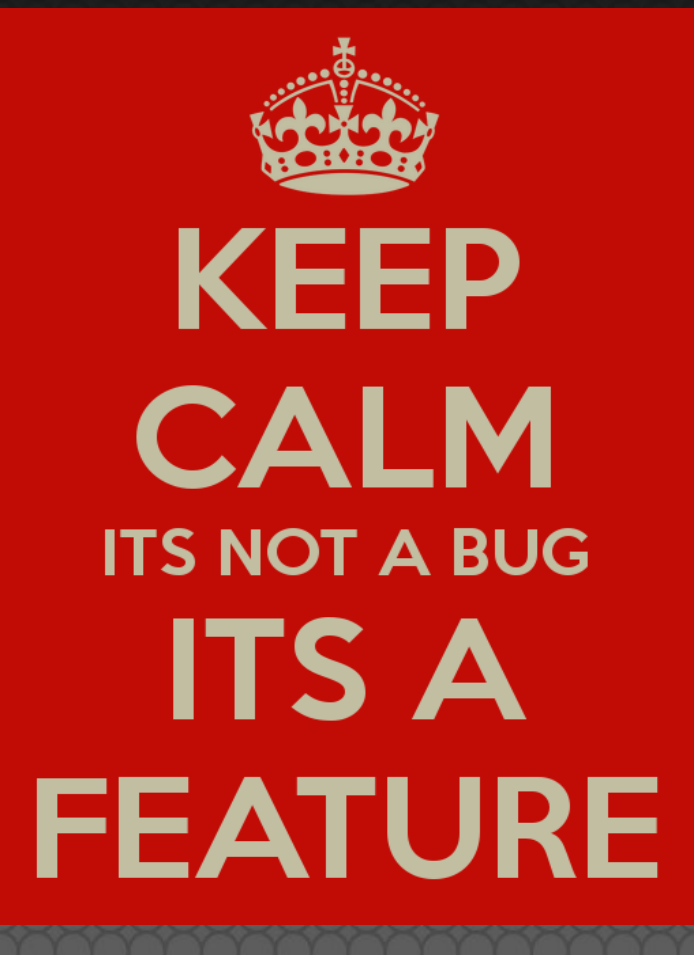

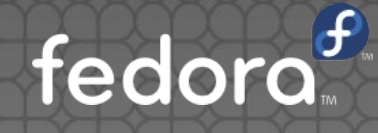

## Qual o perfil de QA?

- Pessoas curiosas que gostem de "apertar botões";
- Use todas as opções de comandos;
- Verifique a documentação;
- Revise questões para melhorar a usabilidade;
- Sugira novas funcionalidades, especialmente quando houver grandes mudanças.

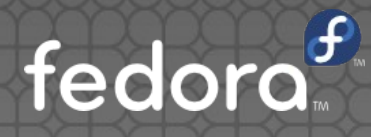

## Principais atividades...

- Triagem (BugZappers);
- (pré-release) Trabalhar na próxima versão estável;
- (update-testing) Trabalhar em testar novas atualizações de pacotes;
- (Rawhide) Trabalhar na versão de desenvolvimento;

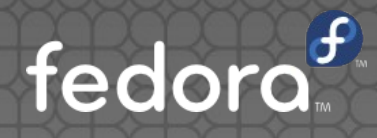

## Principais atividades...

- **Escrever e Usar:** 
	- Planos de Teste:
		- Casos de Teste;

#### **• Test Day (Calendário Fedora);**

- Virtualização;
- Cockpit;
- Gnome;

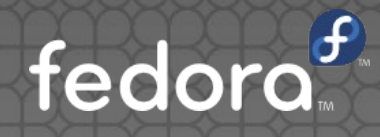

## Critério de Liberação

"Você não tem como saber se você está 'pronto' para liberar a nova versão se você não sabe o que significa o 'pronto'."

Ou seja, é uma forma mensurável é eficiente/focada para equipe:

- Seguir o cronograma;
- **Entregar Qualidade;**
- **Entregar novas funcionalidades;**

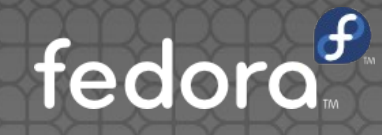

### Reunião revisão bugs

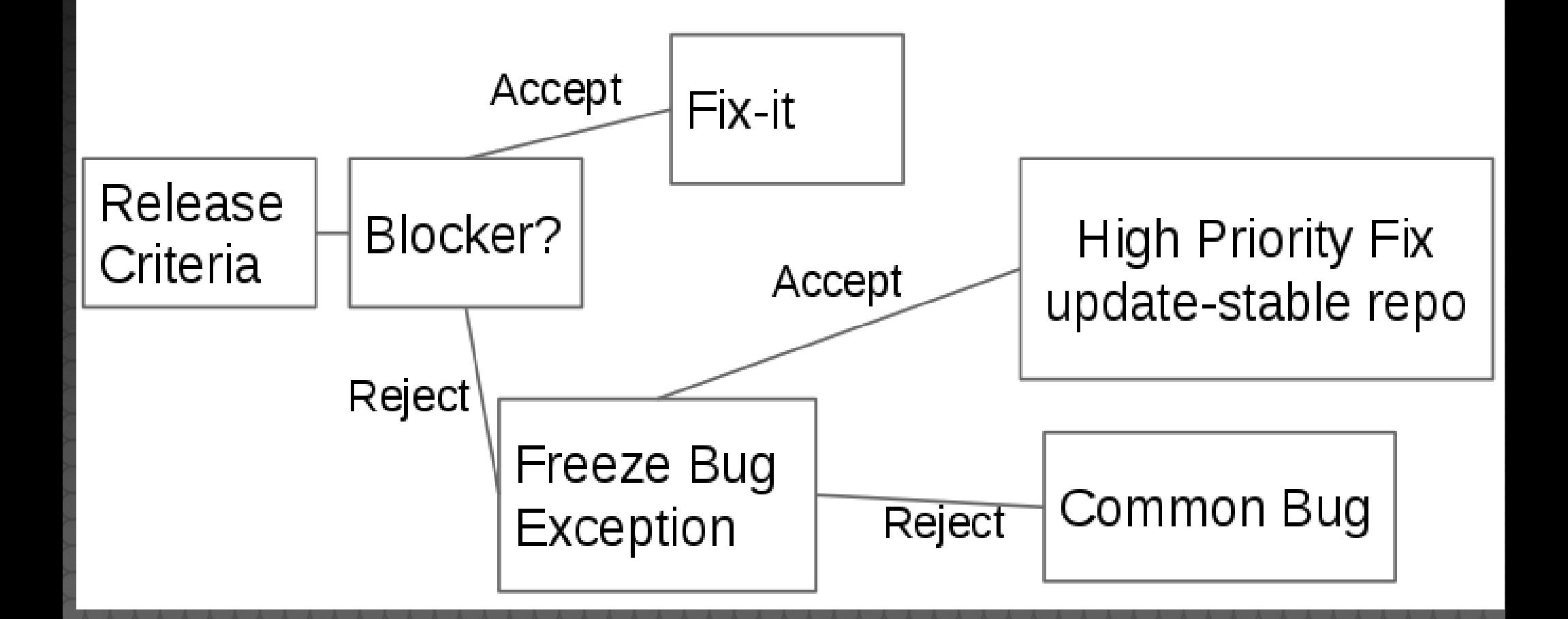

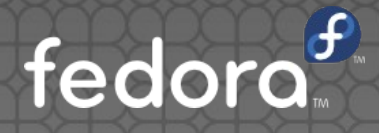

## Junte-se a nós!

- Criar sua FAS Fedora Account System
- **Aplicar em grupos de interesse dentro do FAS,** por exemplo QA;
- Apresentar-se nas listas dos grupos de interesse (email);
- Ler os setores da wiki dos grupos de seu interesse;
- Criar sua conta do Bugzilla para começar a contribuir;
- Let's work :-)

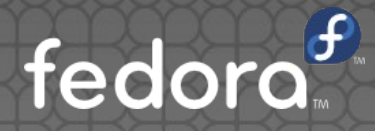

## FAS Account

#### Sign up for a Fedora account

NOTE: Username is permanent (i.e. it cannot be changed after registration removed at any time.

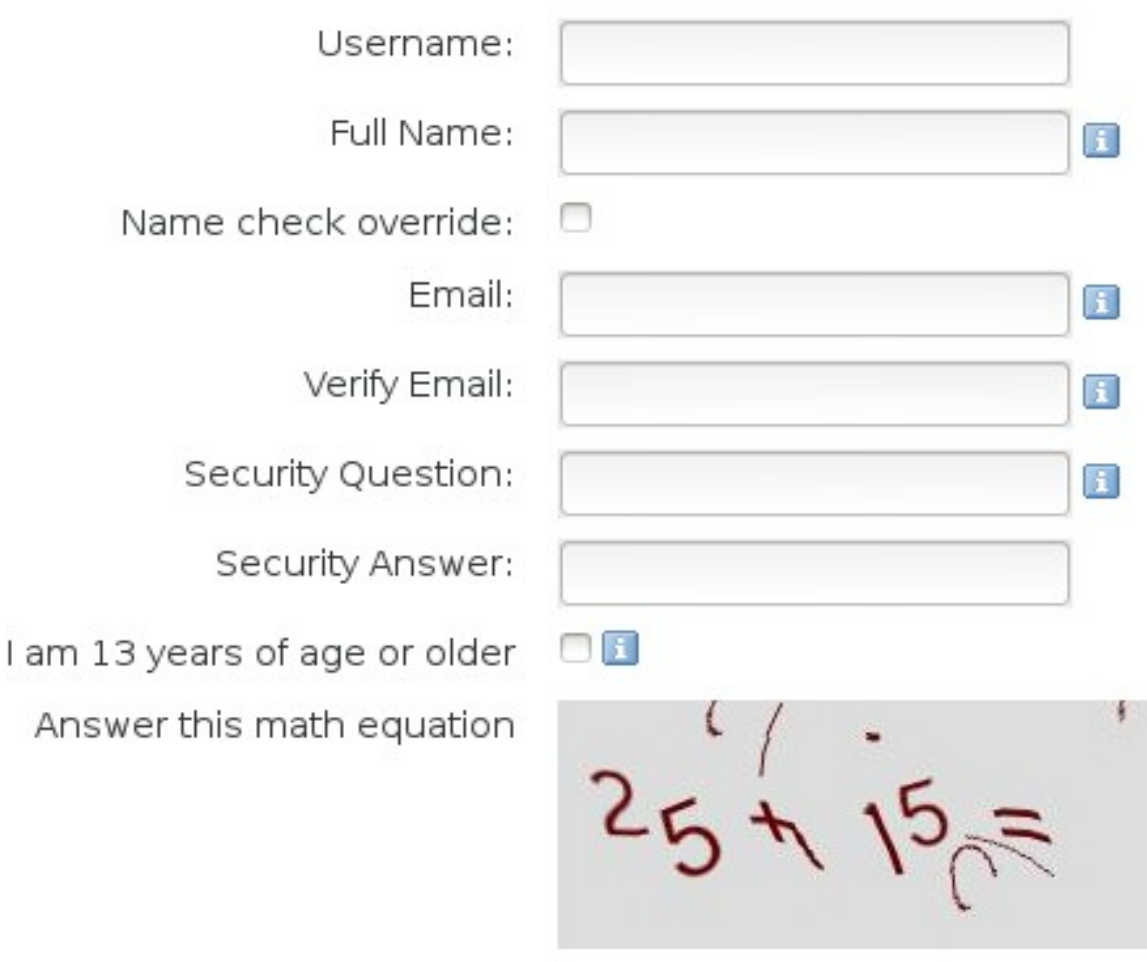

fedoro<sup>f</sup>

Sign up!

## Aplique-se aos grupos

#### **Your Roles**

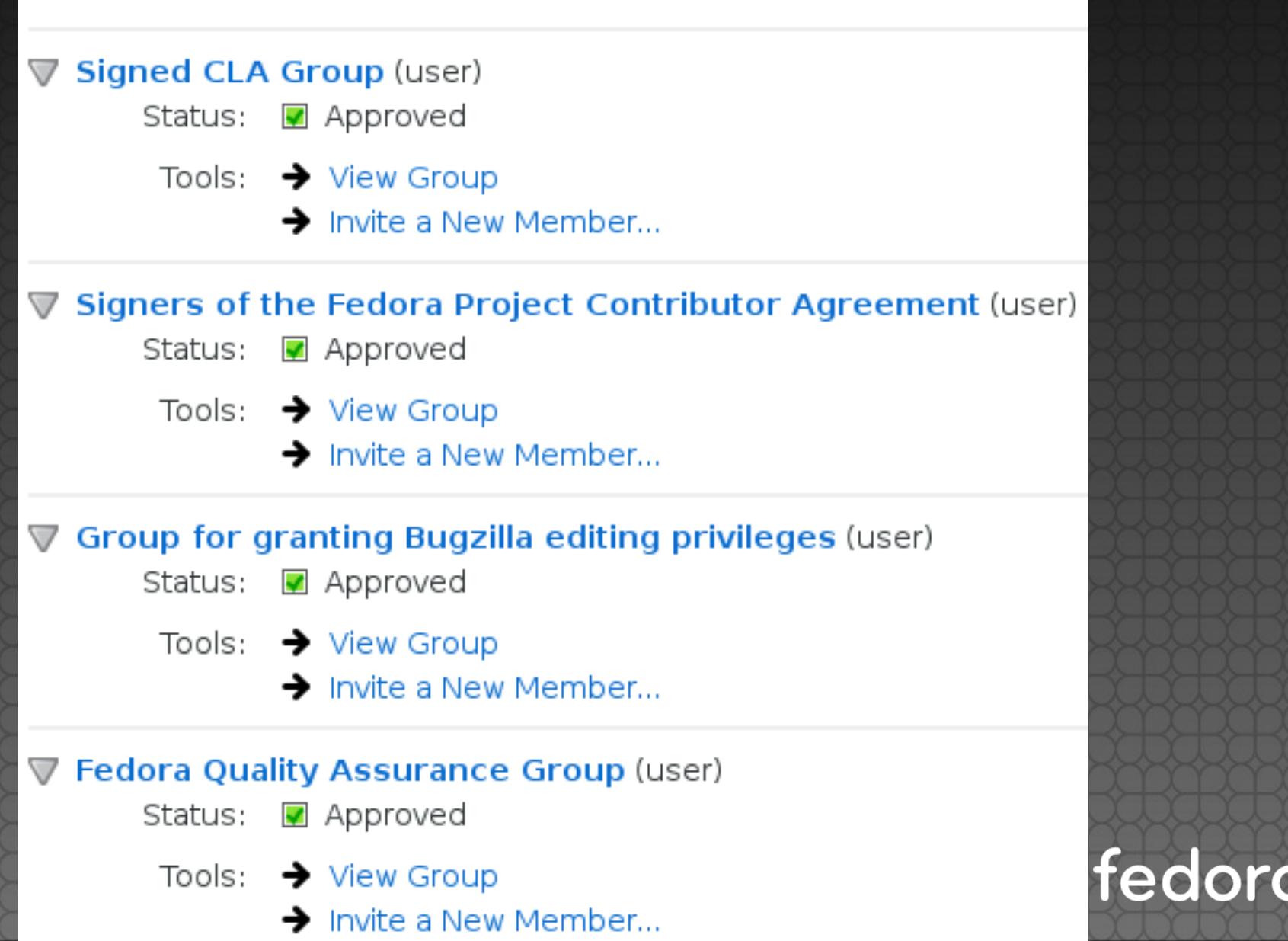

## Self-Introduction (email)

Hey all,

I'm new here, just introducing myself briefly: I'm 23 years old and I live in Chapecó/SC (Brazil), i have a degree in information systems, and I'm using fedora a few years, I have a little experience in C++ / python, linux servers, virtualization and cloud computing. The fedora was already special to me since I met the 4 F's the same, after all They are very important to me.

I'll start getting involved more deeply with the fedora now at version 21, and I hope to help as much as possible, today I am in QA, with time and experience (and support from you of course), i hope to contribute more actively, including in other segments of the fedora.

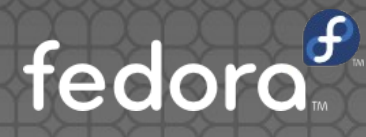

#### Bugzilla - Bug Tracking System

- Fedora é desenvolvido de forma colaborativa e descentralizada (geograficamente);
- Facilita priorização;
- Facilita organização entre times e componentes;
- Centralização e rápida resposta;

Talvez você ouça por aí... "Se não estiver no Bugzilla, não é um bug."

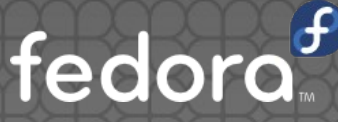

#### Como criar conta Bugzilla?

- https://bugzilla.redhat.com
- New Account;
- Digite seu email e siga as instruções recebidas por email;

#### • Certo, e depois?

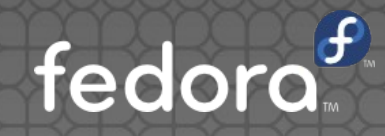

#### Como relatar um bug?

Leia as wikipages sobre o assunto e entenda a cultura do bugzilla, e então:

Breve descrição do problema:

Numero da versão da Release ou do componente selecionado;

• Quão reproduzível;

• Uma vez, algumas vezes, sempre;

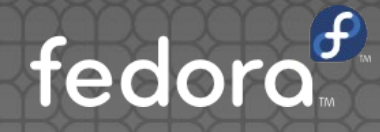

#### Como relatar um bug?

**· Passos para reproduzir o problema:** 

 3.  $\bullet$ Resultado atual: Resultado esperado: Informações adicionais:

1.

2.

 $\bullet$ 

 $\bullet$ 

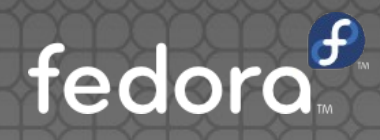

#### Dicas Bugzilla

- Busque entender o problema;
- Verifique se o bug já não foi reportado;
- Seja breve e claro mas não omita informações;
- Tente reportar o máximo de dados relevantes possível (logs e tudo mais em anexo);
- Acompanhe o Bug! Talvez os desenvolvedores precisem de mais informações.

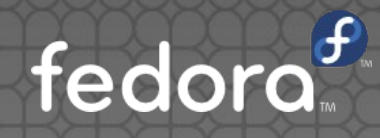

#### ABRT – Automatic bug report tool

ABRT é um conjunto de ferramentas para ajudar os usuários a detectar e relatar problemas.

Identifica e coleta informações importantes de exceções do Kernel e Aplicações como X.org Server, Java, Python, C++;

**Libreport**: API unificada para coleta dados;

Conta bugzilla: caso precise mais informações;

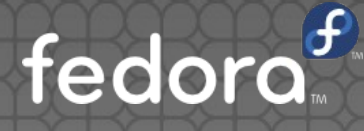

#### ABRT – Arquitetura

Hooks:

 $C/C++$ Python **Ruby** Java Kernel X.Org

**Daemon** ABRTD

**Libreport** Consumer:

ABRT Client Console, Graphical UI

3<sup>rd</sup> party apps Anaconda, **SEtroubleshoot** 

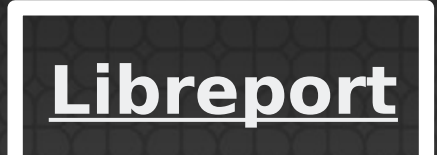

#### **Backend** Bugzilla RH Support trac

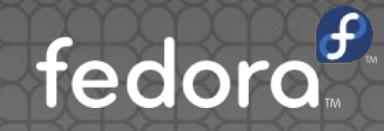

#### ABRT - Arquitetura

#### Automatic Bug Reporting Tool

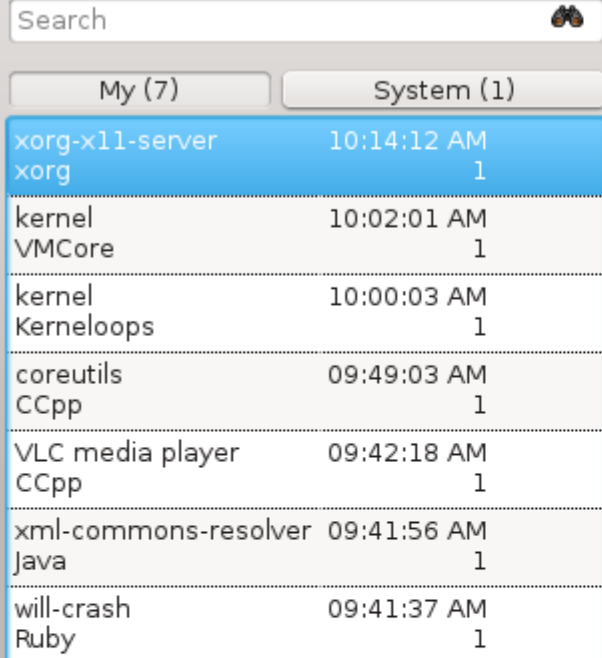

Automatic Bug Reporting Tool

#### Delete Report

 $\circledcirc$ 

 $(x)$ 

#### xorg-x11-server crashed

Bus error at address 0x7f7fb4a21000

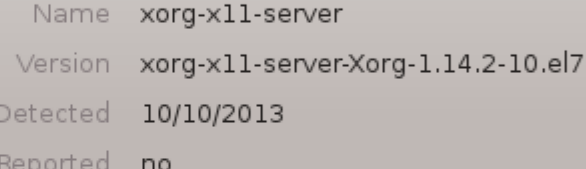

This problem hasn't been reported to Bugzilla yet. Our developers may need more information to fix the problem. Please consider reporting it - you may help them. Thank you.

## Será uma longa jornada

- Se você quer aprender, não desista!
- Linux, conceitos, nomenclaturas;
- WikiPages (inicialmente domine questões importantes como a release-criteria e as questões relacionadas a página de QA);
- Documentação oficial do fedora;
- Ainda iniciante? Curso Linux Foundation. E então aprenda: How To Ask Questions The Smart Way – [Eric Steven Raymond]

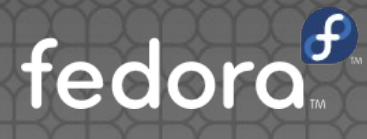

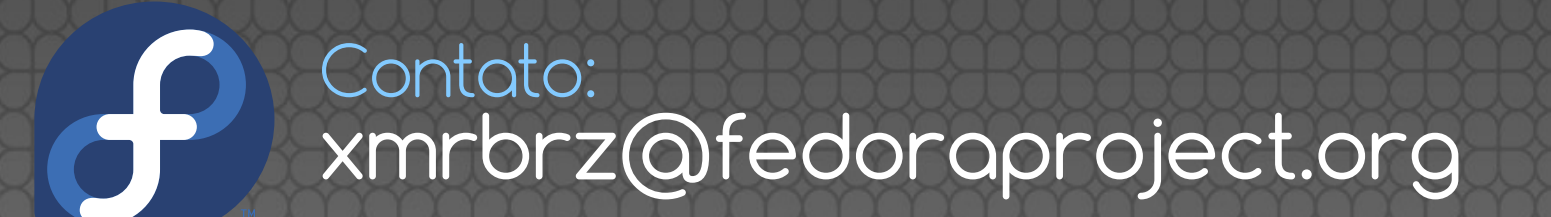

# Dúvidas?